The book was found

# **The Adobe Photoshop CS6 Book For Digital Photographers (Voices That Matter)**

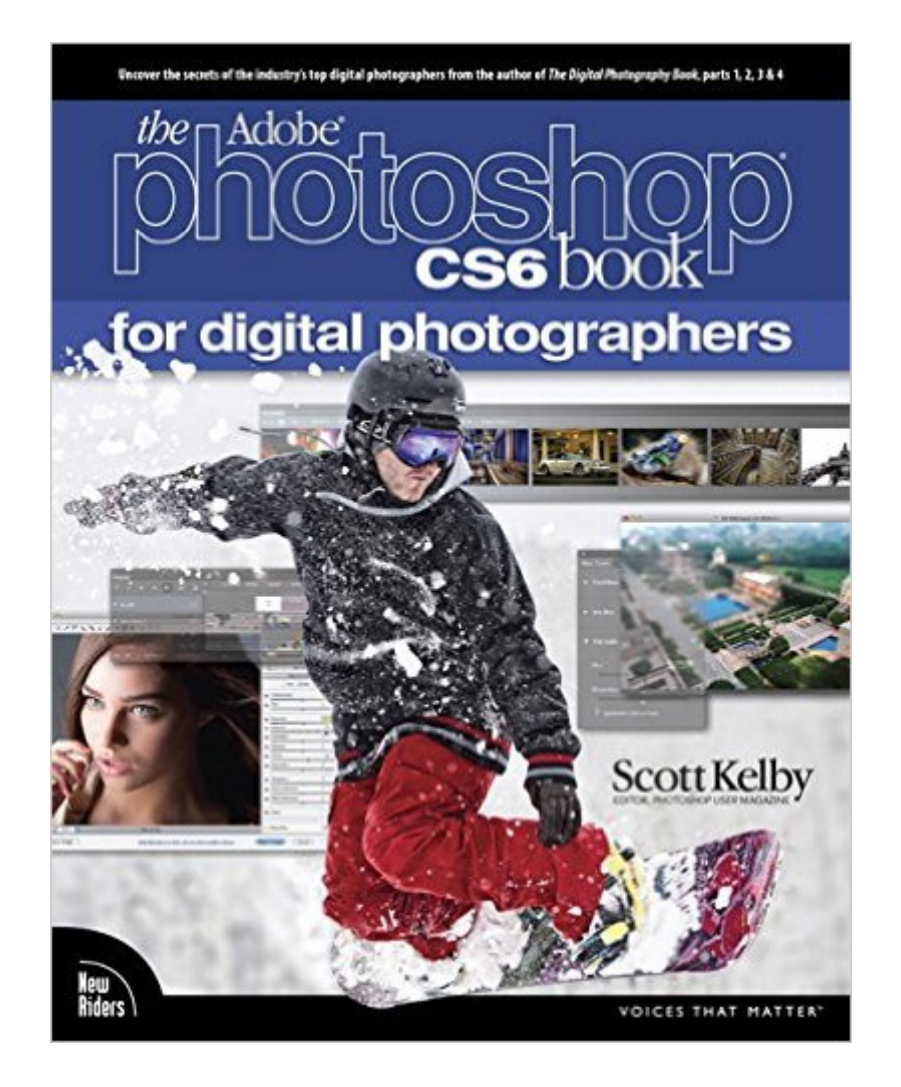

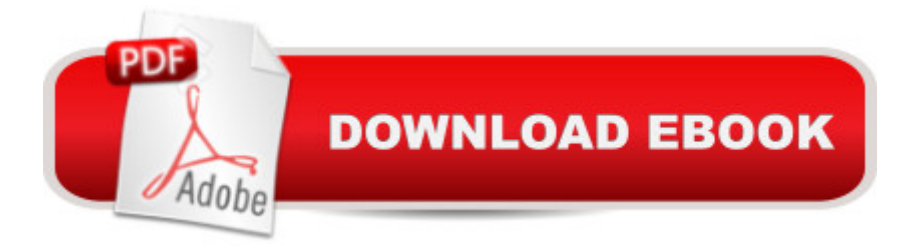

### **Synopsis**

ARE YOU READY FOR AN AMAZING NEW VERSION OF THE PHOTOSHOP BOOK THAT BREAKS ALL THE RULES? Scott Kelby, Editor and Publisher of Photoshop User magazinea "and the best-selling Photoshop author in the world todayâ "once again takes this book to a whole new level as he uncovers more of the latest, most important, and most useful Adobe Photoshop CS6 techniques for digital photographers. This major update to his award-winning, record-breaking book does something for digital photographers thatâ ™s never been done beforeâ "it cuts through the bull and shows you exactly â œhow to do it.â • Itâ ™s not a bunch of theory; it doesnâ ™t challenge you to come up with your own settings or figure it out on your own. Instead, Scott shows you step by step the exact techniques used by todayâ ™s cutting-edge digital photographers, and best of all, he shows you flat-out exactly which settings to use, when to use them, and why. Thata <sup>TM</sup>s why the previous editions of this book are widely used as the official study guides in photography courses at colleges and universities around the world. LEARN HOW THE PROS DO IT Each year, Scott trains thousands of professional photographers on how to use Photoshop, and almost without exception they have the same questions, the same problems, and the same challenges a "and that  $\mathbf{\hat{a}}$  TMs exactly what he covers in this book. Youa<sup>TM</sup>II learn: The sharpening techniques the pros really use. The pros $\hat{a}$ <sup>TM</sup> tricks for fixing the most common digital photo problems fast! The step-by-step setup for getting what comes out of your printer to match exactly what you see onscreen. How to process HDR (High Dynamic Range) images using CS6â ™s Merge to HDR Pro. How to master CS6â ™s Content-Aware features. How to use Photoshop CS6â ™s new video editing features to make movies from your DSLR videos. How to process RAW images like a pro (plus how to take advantage of all the new Camera Raw features in CS6!). The latest Photoshop special effects for photographers (thereâ ™s a whole chapter just on these!). A host of shortcuts, workarounds, and slick â ceinsiderâ • tricks to send your productivity through the roof! Plus, Scott includes a special bonus chapter with his own CS6 workflow, from start to finish, and each chapter ends with a Photoshop Killer Tips section, packed with timesaving, job-saving tips that make all the difference. If youâ ™re a digital photographer, and if youâ ™re ready to learn all the â œtricks of the tradeâ •â "the same ones that todayâ ™s leading pros use to correct, edit, sharpen, retouch, and present their workâ "then youâ  $TM$ re holding the book that will do just that. Note from the publisher:

 August 9, 2012: All binding issues mentioned in our July 31, 2012 note below have been resolved. Thank you. July 31, 2012: We have encountered issues with the binding in our initial print run of this book. If you have purchased a copy of the book you are not happy with, please return it to the store where you made your purchase to request a replacement copy right away. We apologize for

the inconvenience and appreciate your patience.

# **Book Information**

Series: Voices That Matter Paperback: 480 pages Publisher: New Riders; 1 edition (July 22, 2012) Language: English ISBN-10: 0321823745 ISBN-13: 978-0321823748 Product Dimensions: 7.9 x 1.1 x 9.9 inches Shipping Weight: 2.9 pounds (View shipping rates and policies) Average Customer Review: 4.3 out of 5 stars $\hat{A}$   $\hat{A}$  See all reviews $\hat{A}$  (261 customer reviews) Best Sellers Rank: #138,840 in Books (See Top 100 in Books) #61 in Books > Computers & Technology > Digital Audio, Video & Photography > Adobe > Adobe Photoshop #64 in $\hat{A}$  Software > Design & Illustration > Photography #104 in Books > Arts & Photography > Photography & Video > Equipment, Techniques & Reference > Digital Editing

## **Customer Reviews**

A PRELIMINARY NOTE: As an instructor of over 20 beginning and intermediate Photoshop courses a year since 1994, I spend considerable time updating my skills and preparing new handouts. Part of that process involves reading Photoshop books. Having an M.A. in Education as well as counseling certification, I am also very attuned to the mental process by which students learn Photoshop skills.My reviews of Photoshop books reflect this experience, and unfortunately also, my disappointment that no book I have discovered is exceptional for the beginning user. Each has its advantages and disadvantages. Probably the best, for the absolute beginner, are the VISUAL QUICKSTART books by Elaine Weinmann et al. and TEACH YOURSELF VISUALLY books by Mike Woolridge et al.THE REVIEW: THE ADOBE PHOTOSHOP CS6 BOOK FOR DIGITAL PHOTOGRAPHERS is actually one of the best, if not THE best, book available for advanced beginners and intermediate Photoshop users. I do NOT recommend it to newcomers to Photoshop. Although editions of this book for earlier versions of Photoshop were suitable for beginning learners, Kelby now neglects the basics, assuming that the reader is familiar with the interface, terminology, and most essential tools.Kelby does not effectively introduce the Photoshop beginner to selection and layers. He focuses throughout nearly half of the book on Adobe Camera Raw. Often, he briefly refers to techniques involving, for example, smart objects, blending modes, curves, channels or lab

color without defining what these are or why you would choose to use them. This problem could have easily been alleviated if he had included inserts labeled FOR NEW USERS and FOR PREVIOUS USERS, and organized some of his tips accordingly.On the other hand, for advanced beginning/intermediate users, Kelby's book is excellent. Even I, with nearly twenty years Photoshop experience, benefitted from dozens of the tips he provides.The chapters of the book cover MiniBridge, Camera Raw (three chapters), Cropping and Resizing, Black and White, High Dynamic Range, Fixing Common Problems, Special Effects, Sharpening, Print and Color Management, Video, and Workflow. Images and supplementary chapters (on Adobe Bridge) can be downloaded for free from the companion web site.Kelby's writing style is conversational, and his explanations and directions (for the most part) are understandable. The book is laid out in two columns, with large, readable, full-color labeled screenshots in one column, and most of the text (in unfortunately fairly small type) in the other column. At the end of each chapter, he includes a dozen or so "killer tips," oriented mostly toward experienced Photoshop users.Unlike many authors of Photoshop texts, he often (but not always) explains his reasoning in regard to using particular techniques - the nature of alternative approaches, and when/why you might want to use one method rather than another.One of the most useful features of the book is his detailed chapter on the many facets of sizing and resolution. This is the most confusing subject for beginning Photoshop students, many who seek help with these issues more than any other. No other book I've encountered deals with these related topics as adequately or addresses in detail many of the specifics, such as aspect ratio, presets, reduction and enlargement.Two other very useful chapters are the ones on fixing common problems (e.g. when your subject is in shadow, selecting hair, removing or stretching elements with content aware fill) and on sharpening. The latter contains half a dozen different approaches to sharpening, including high pass sharpening, luminosity sharpening, and unsharp mask.For advanced beginners/intermediate users, I have few criticisms. Kelby is sometimes repetitious, and occasionally inconsistent in regard to his explanations, which may be detailed or cursory. I wish, for example, that he had more clearly delineated the difference between detail and radius in ACR sharpening, or why he drags at a 45 degree angle to remove a blue color cast.In my opinion, Kelby devotes too much space to black and white photos (far more than he devotes to color correction in Photoshop proper), hdr, and video - to the neglect in particular of fully explaining selection and layers. His camera raw chapters are invaluable to those who choose to do jpg and tif images, as well as camera raw images, within Adobe Camera Raw. But he could have devoted much more space to levels, curves, and hue/saturation.Previous users of Photoshop upgrading to CS6 are likely to be disappointed because the book does not clearly label new features, although it

does cover some of them. Kelby could have provided a much-desired to "upgraders" by including a chapter entirely devoted to the use and benefits of features new to CS6. Those who have his CS4 or CS5 book are likely to be wanting to focus specifically upon CS6 developments.CONCLUSION: For advanced beginning/intermediate users, I give this book five stars. It is particularly likely to be valuable to those who are new to camera raw, and learning to edit jpg and tif images there as well as camera raw images. Kelby is considered "the" Photoshop guru (although Martin Evening best addresses advanced users) and has probably done more to help students master Photoshop than any other author or instructor. His books reflect his experience and expertise.For total beginners to Photoshop, I rate the book three stars. Kelby simply does not address himself to the beginner's mind, or introduce beginners adequately, or in an understandable order, to the interface, the basic tools and panels, and the process of approaching and editing photos. I will therefore average my ratings here, and give the book four stars. Meanwhile, I continue to recommend it highly to my students - after six weeks of learning and using Photoshop.

Scott Kelby, I think, is an acquired taste. I find his approach to Photoshop difficult to deal with. I am sure he is a nice guy, but his comedy shtick falls flat with me as does his hodge-podge cookbook approach. This book is also handicapped by a typeface that is simply too small for comfortable reading. None of those criticisms detract from the fact that Kelby knows his stuff and writes well. This is not a book for beginners, nor is it it a thorough reference on Photoshop CS6. (The Martin Evening book is far superior in this regard.) The subject mix, putting it mildly, is diverse: Mini-Bridge, Camera Raw, resizing and cropping photos, creating black and white photos, creating HDR photos, fixing common problems, special effects, sharpening, color management and editing DSLR video. The treatments are not exhaustive, but suffice to learn very specific tasks. Example photos and some additional chapters are downloadable from a companion website. Overall, this is a cookbook for users with prior Photoshop experience. The biggest drawback is the typeface: it is way too small for comfortable reading.Jerry

If you're new to Photoshop CS6 then you should probably start with this book. It works for the beginner and seasoned users too. I have the same book for CS5 and CS4. I refer to them all the time. Great stuff. Cheers!

My suggestion, pick up a copy of Adobe Photoshop CS6 for Photographers by Martin Evening. I have read Scott Kelby's books and they are great intro books - but they will not teach you the

Photoshop and delivers a robust and meaningful dialog that will take you much further than Kelby's books. Kelby, rather than exploring and moving you past the basics, seems to regurgitate old techniques that are meaningful only if you are just starting out learning the software. Martin, on the other hand, takes you from the basics and takes you well into the advanced topics that will keep you digging deep and exploring new ideas and constructs.

As with the previous books in the series, to me, it's great. I haven't used everything in it as of yet, but if there's something that I'm looking for I'm pretty sure that I will find it. And if not in this one, I can go back an issue or two to make whatever I need to work...work. I've only found one issue thus far. It's falling apart. has provided me with options to "right the wrong"...I keep the book and get 40% back, or return it for a full refund. Decisions. Decisions.

#### Download to continue reading...

The Graphic Designer's Digital Toolkit: A Project-Based Introduction to Adobe Photoshop CS6, [Illustrator CS6 & InDesign C](http://overanswer.com/en-us/read-book/l8aQV/the-adobe-photoshop-cs6-book-for-digital-photographers-voices-that-matter.pdf?r=6kROixa3PgmcEtLNuirH5faN%2Fw4rHuCaUOPra6mXZzQ%3D)S6 (Adobe CS6) PHOTOSHOP: Master The Basics of Photoshop 2 - 9 Secret Techniques to Take Your Photoshop Skills to The Next Level (Photoshop, Photoshop CC, Photoshop CS6, Photography, Digital Photography) Photoshop: COLORIZING the Professional Way - Colorize or Color Restoration in Adobe Photoshop cc of your Old, Black and White photos (Family or Famous ... cs6, photoshop cc, adobe photoshop cc 2015) The Adobe Photoshop Lightroom: 17 Tips You Should Know to Get Started Using Photoshop Lightroom (For Digital Photographers) (Graphic Design, Adobe Photoshop, Digital Photography, Lightroom) Photoshop: Learn Photoshop In A DAY! - The Ultimate Crash Course to Learning the Basics of Photoshop In No Time (Photoshop, Photoshop course, Photoshop books, Photoshop Development) The Adobe Photoshop CS6 Book for Digital Photographers (Voices That Matter) Photoshop for Photographers (Box Set 2 in 1): The Complete Beginners Guide To Mastering Photoshop In 24 Hours Or Less! (Photoshop Course, Adobe Photoshop, Digital Photography, Graphic Design) The Adobe Photoshop Lightroom CC Book for Digital Photographers (Voices That Matter) The Adobe Photoshop Lightroom 4 Book for Digital Photographers (Voices That Matter) The Adobe Photoshop CC Book for Digital Photographers (2014 release) (Voices That Matter) The Adobe Photoshop Lightroom 5 Book for Digital Photographers (Voices That Matter) Photoshop: Photography for Beginners & Photoshop Box Set: Master The Art of Photography and Photoshop in 24h or Less!!! (Photography, Digital Photography, ... Digital, Portrait, Landscape, Photoshop) Photoshop Box Set: Stupid. Simple. Photoshop - A Noobie's Guide Photoshop & Photoshop - 5 Essential Photoshop

cc (Photo Recovery, Repairing Old Photos, black and white photos, photoshop cc, photoshop cc 2015) New Perspectives on Adobe Dreamweaver CS6, Comprehensive (Adobe CS6 by Course Technology) Adobe Dreamweaver CS6 Revealed (Adobe CS6) Adobe Illustrator CS6 Revealed (Adobe CS6) Adobe Illustrator CS6 Illustrated with Online Creative Cloud Updates (Adobe CS6 by Course Technology) Photoshop: COLORIZING the Professional Way - Colorize or Color Restoration in Adobe Photoshop cc of your Old, Black and White photos (Family or Famous ... cc, adobe photoshop cc 2015) (Volume 1) The Photoshop Elements 14 Book for Digital Photographers (Voices That Matter)

<u>Dmca</u>